# **xmpp.chapril.org - Demande #5721**

## **Ajouter (encore) de l'espace disque sur la VM xmpp**

18/12/2021 20:37 - pitchum .

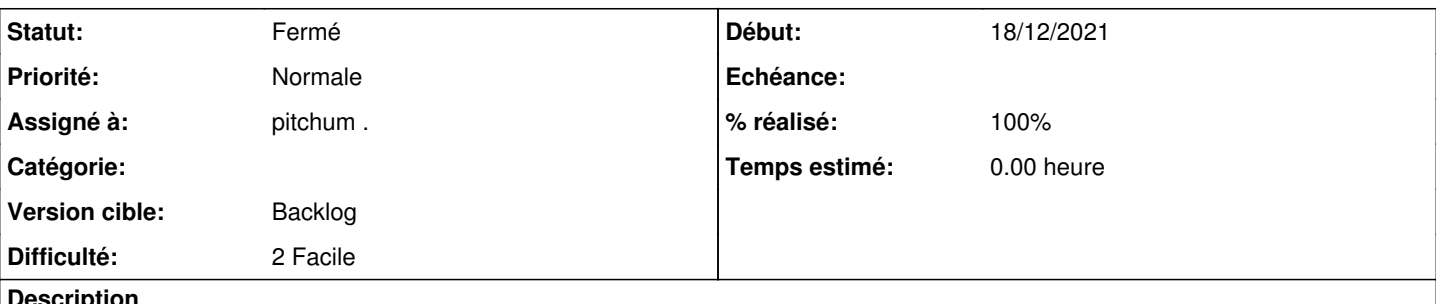

### **Description**

L'occupation disque pour les partages de fichiers XMPP continue d'augmenter et on a une alerte de supervision. J'ajoute en urgence un disque de 50G sur la VM pour voir venir.

Il faudrait discuter à la prochaine réunion des limites qu'on juge raisonnables pour ce service. Actuellement il y a presque 30Go de données stockées pour environ 650 comptes actifs. 50Mo en moyenne par utilisateur. Cf. le [dernier rapport d'activité](https://agir.april.org/issues/4047).

## **Historique**

### **#1 - 18/12/2021 20:43 - pitchum .**

*- Statut changé de Nouveau à Résolu*

*- % réalisé changé de 0 à 100*

Disque ajouté (en suivant la procédure décrite sur notre wiki : admin: procedures: ajouter-disque-vm )

### Puis, sur la VM, j'ai aggrégé le nouveau disque au VG déjà présent vg\_data :

pvcreate /dev/vdc # inclure le nouveau disque dans LVM vgextend vg\_data /dev/vdc # l'ajouter à vg\_data lvextend -r -L +5G /dev/mapper/vg\_data-xmpp--upload # agrandir la partition qui commençait à saturer

## **#2 - 07/06/2022 22:57 - Quentin Gibeaux**

*- Statut changé de Résolu à Fermé*